#### Dříve než začnete stahovat DEMO, prosím, přečtete si tuto část !!!!!

Když budete stahovat aplikaci, může se stát, že Vám počítač řekne, že program může ohrozit váš počítač. Neobávejte se, je to tím, že soubor je ve formátu "exe" a antivirové programy automaticky všechny programy takto označují.

(Tyto ukázkové obr. jsou ze systému Windows 8)

Po stáhnutí programu Vám systém nahlásí, že může být počítač ohrožen, klikněte na tlačítko "Další informace".

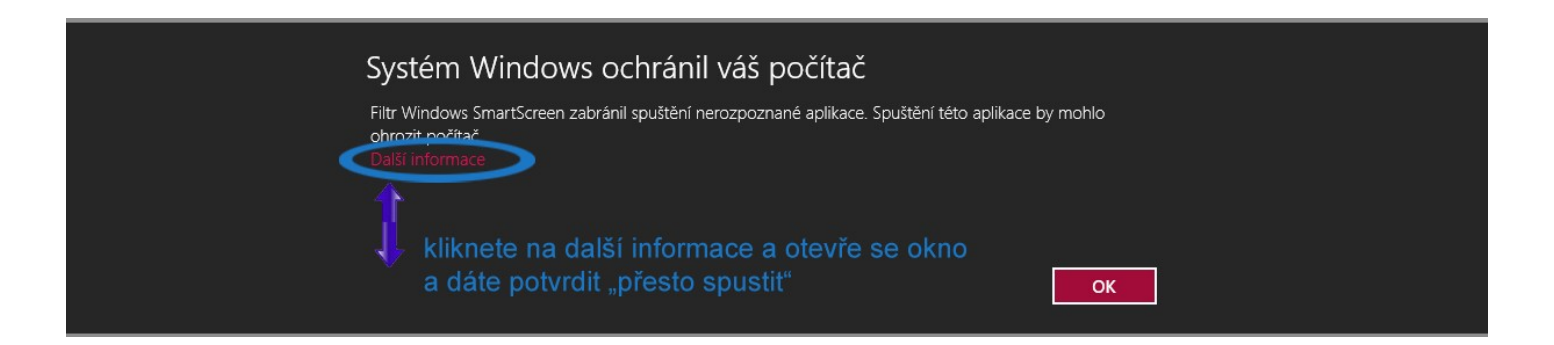

Dále klikněte na tlačítko "Přesto spustit" a postupujte dle pokynů instalace.

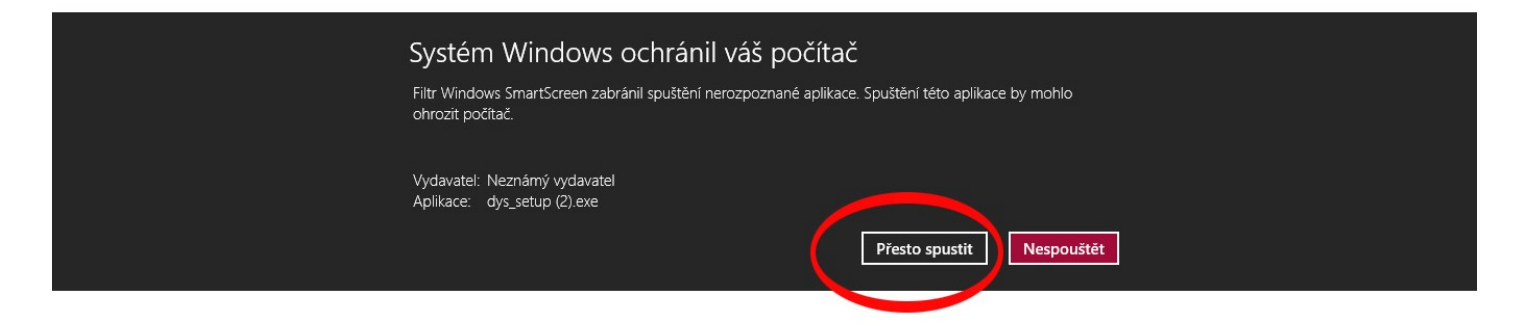

### Zde si můžete stáhnout demo, prosím, čtete i dále jak program spustit!!!!!!!!!!!!!!!!!!!!!

[http://www.dys.cz/download/cz/dys\\_setup.exe](http://www.dys.cz/download/cz/dys_setup.exe)

## Jak program spustit, aktualizace a sériové číslo:

Viz níže!!!!!!

Při najetí kurzoru na písmenka, najdete pod každým písmenkem např.: manuál, licenci,

místo pro sériové číslo... atd.

- 1. Pod písmenkem T najdete multimediální Testy
- 2. Pod písmenkem S naleznete multimediální Slabikář

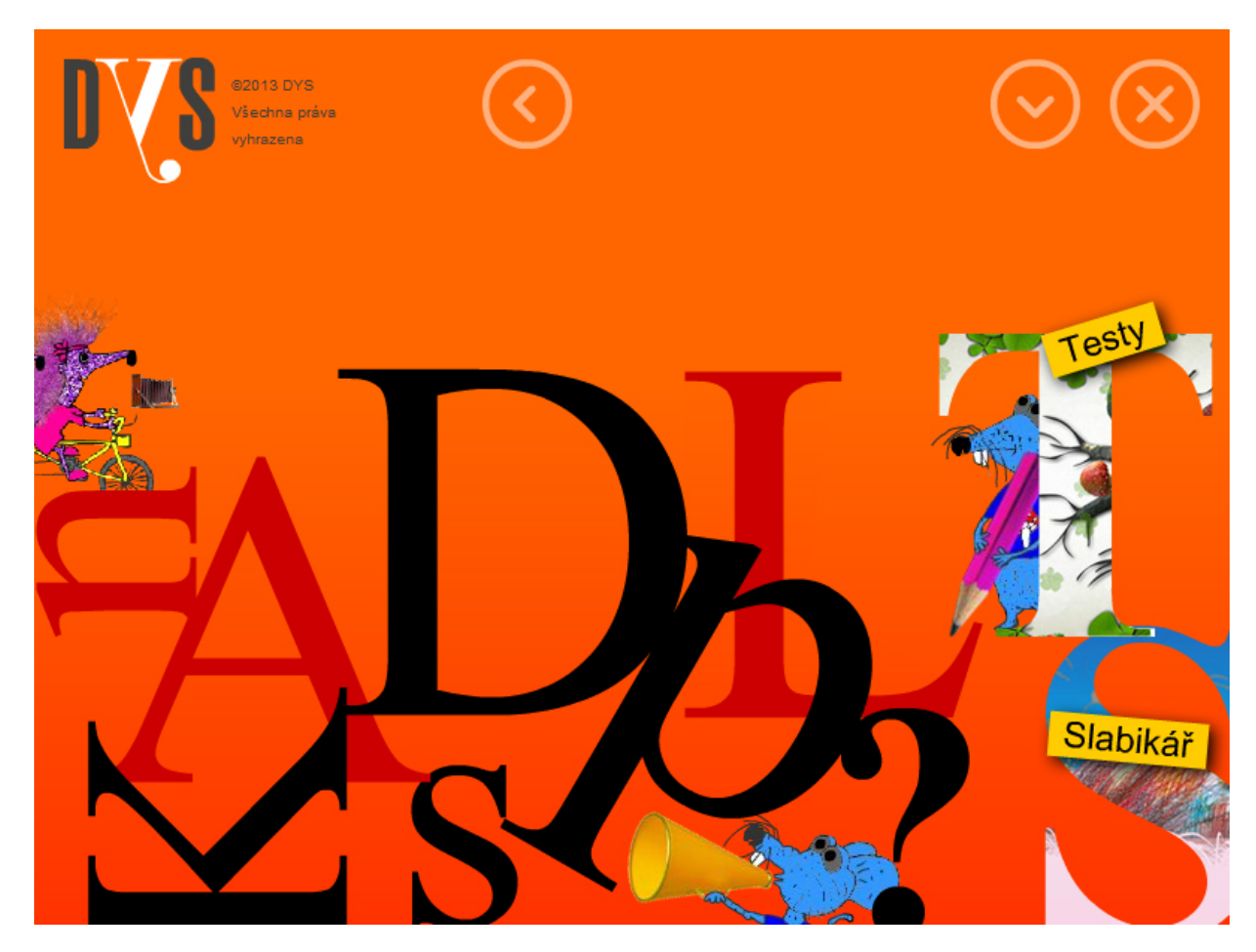

#### Při spuštění programu se může objevit okno s různými hláškami ohledně aktualizace programu. Co dělat v případě jako na obr.A?

1. Dejte tlačítko "OK" a vše se aktualizuje.

- 2. Pokud se po spuštění objeví hláška, že "server se připojuje", máte pravděpodobně pomalý internet.
- 3. Nemusíte čekat na aktualizaci, ta se může provést kdykoliv při dalším spuštění.
- 4. Do programu se dostanete tak, že kliknete na šipku vlevo (viz obr.B.), v české,

anglické i německé verzi.

Obr.A. Obr.B

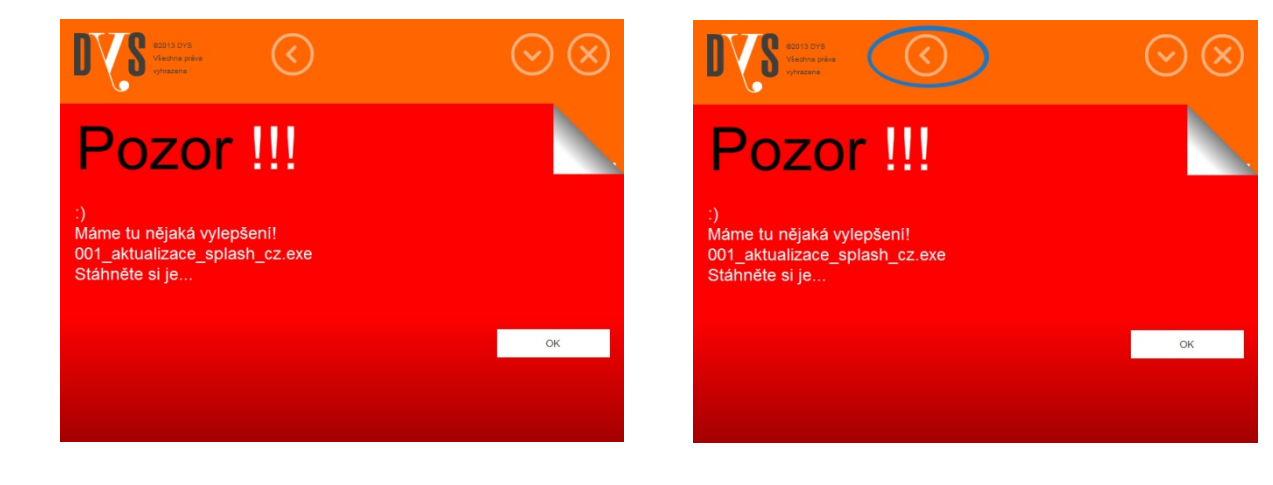

# Kam napsat sériové číslo!!!

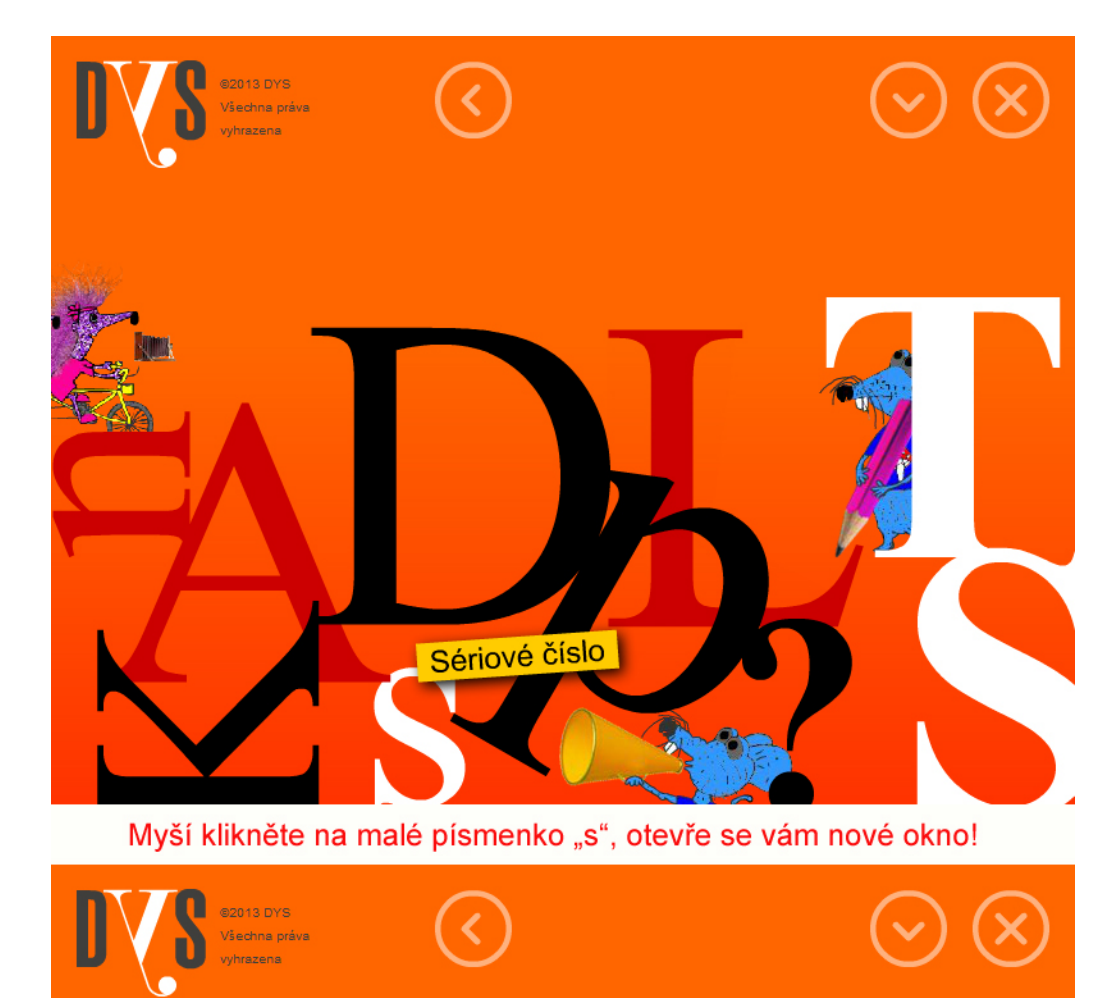

# Sériové číslo

Zadejte sériové číslo, které Vám přišlo e-mailem, nebo je napsáno na faktuře:

Zadejte Váš e-mail:

**REGISTROVAT** 

Zakoupením a tím i zaregistrováním tohoto produktu získáte právo na dodání nových verzí programu za sníženou cenu (upgrade) a bezplatnou výměnu produktu v případě zjištěné programové chyby (update). Výrobce automaticky přenáší právní změny do nových verzí - upgrade.

Výrobce nenese odpovědnost za případné následné škody, ať jsou jakékoli, které by vznikly na základě použití tohoto produktů.